# Framsticks model and genetics

- organism model
	- body
	- brain
	- sensors and effectors
- genetics
	- representations
	- conversions
	- operators

# Organism. Elements

- body
	- parts
	- joints
- brain
	- neurons
		- signal processing / sensors / actuators
		- embodied or not
	- connections

### Organism. Body elements

#### • Parts

- **type: ellipsoid / cylinder / box**
- $-$  size: x, y, z
- 3D position
- 3D orientation
- mass
- friction
- (ingestion, assimilation, ...)
- Joints
	- references of the two parts
	- relative or not
	- stiffness
	- rotation stiffness
	- (stamina, ...)

#### Organism. Body constraints

- at most one Joint can directly connect two Parts
- each Joint must be connected with two distinct Parts
- all Parts must be directly or indirectly connected with each other
- relative Joints must not form cycles

Framsticks model

**C O N** <u>ග</u> **T R**

**AIN**

**T** <u>(၇</u>

### Organism. Body properties

#### **PHYSICAL**

Parts: mass, friction, density

Joints: stiffness, rotational stiffness

#### **BIOLOGICAL**

Parts: assimilation, ingestion

Joints: stamina

Muscles: strength/speed

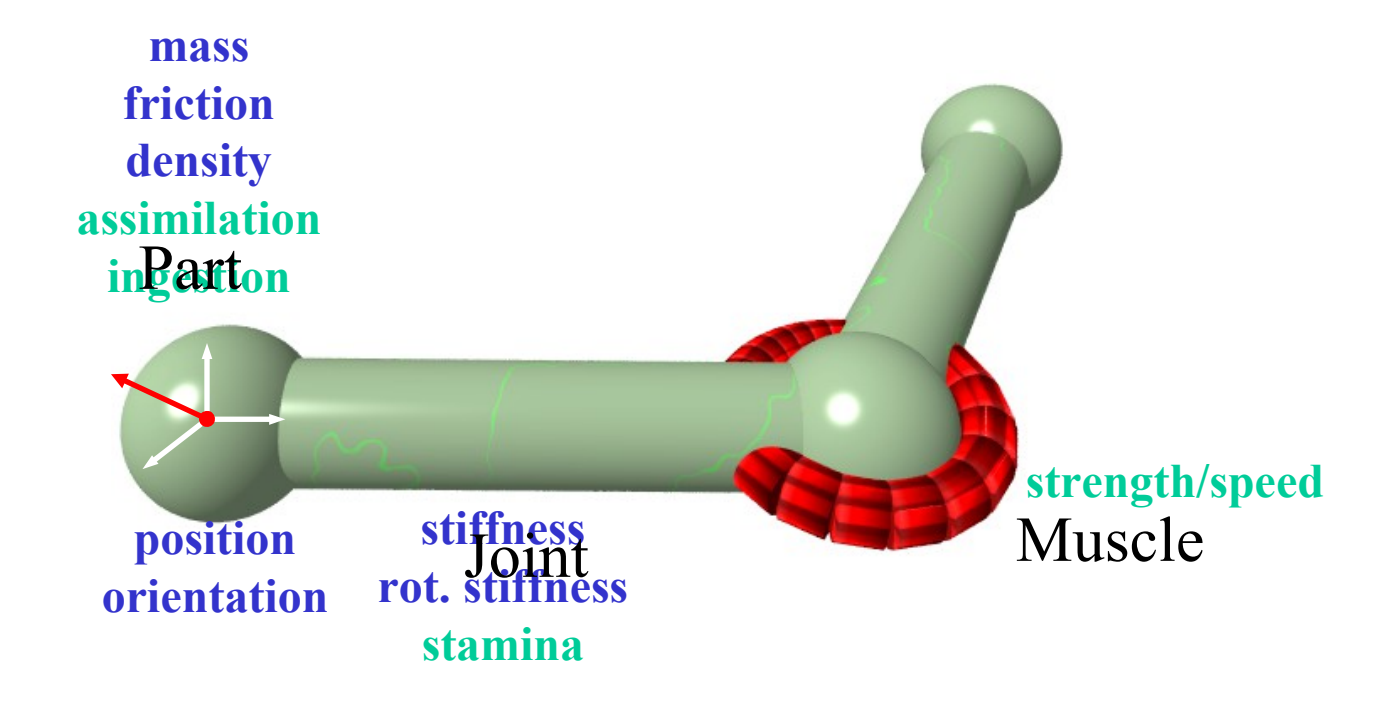

### Organism. Brain

- any topology of neural network, synchronous update
- neurons embodied (parts, joints) or not
- implement any function
- inputs: none / one / many
- outputs: none / one (may have many channels)
- a list of neural properties (parameters)
- definition: C++ or script (\*.neuro files)
- weighted connections

Short name: Thr

Long name: Threshold

- single input
- single output
- properties:
	- t (threshold)
	- hi (high output value)
	- lo (low output value)
- if (input > = t) then output: = hi else output: = lo

Short name: N

Long name: Neuron

$$
o_t = \frac{2}{1 + e^{-s_t \cdot Sigmoid}} - 1
$$

 $s_t = s_{t-1} + v_t$ 

$$
v_t = v_{t-1} \cdot inertia + force \cdot (i_t - s_{t-1})
$$

- *i* weighted sum of inputs
- $v$  speed of changes
- *s* internal state
- *o* neuron output

subscript *t* is the moment of time

- many inputs
- single output
- properties:
	- fo (force)
	- in (intertia)
	- si (sigmoid)

*force* := 1  
*inertia* := 0  

$$
o_t = \frac{2}{1 + e^{-i_t \cdot Sigmoid}} - 1
$$

Short name: Fuzzy

Long name: Fuzzy neuron

many inputs

- single output (with many channels)
- properties: fuzzy sets and rules
- represents a fuzzy rule-based system
- details: M. Hapke and M. Komosinski. Evolutionary design of interpretable fuzzy controllers. *Foundations of Computing and Decision Sciences* 33(4), 2008. [\[view pdf\]](http://www.framsticks.com/files/common/Komosinski_EvolveInterpretableFuzzy.pdf)

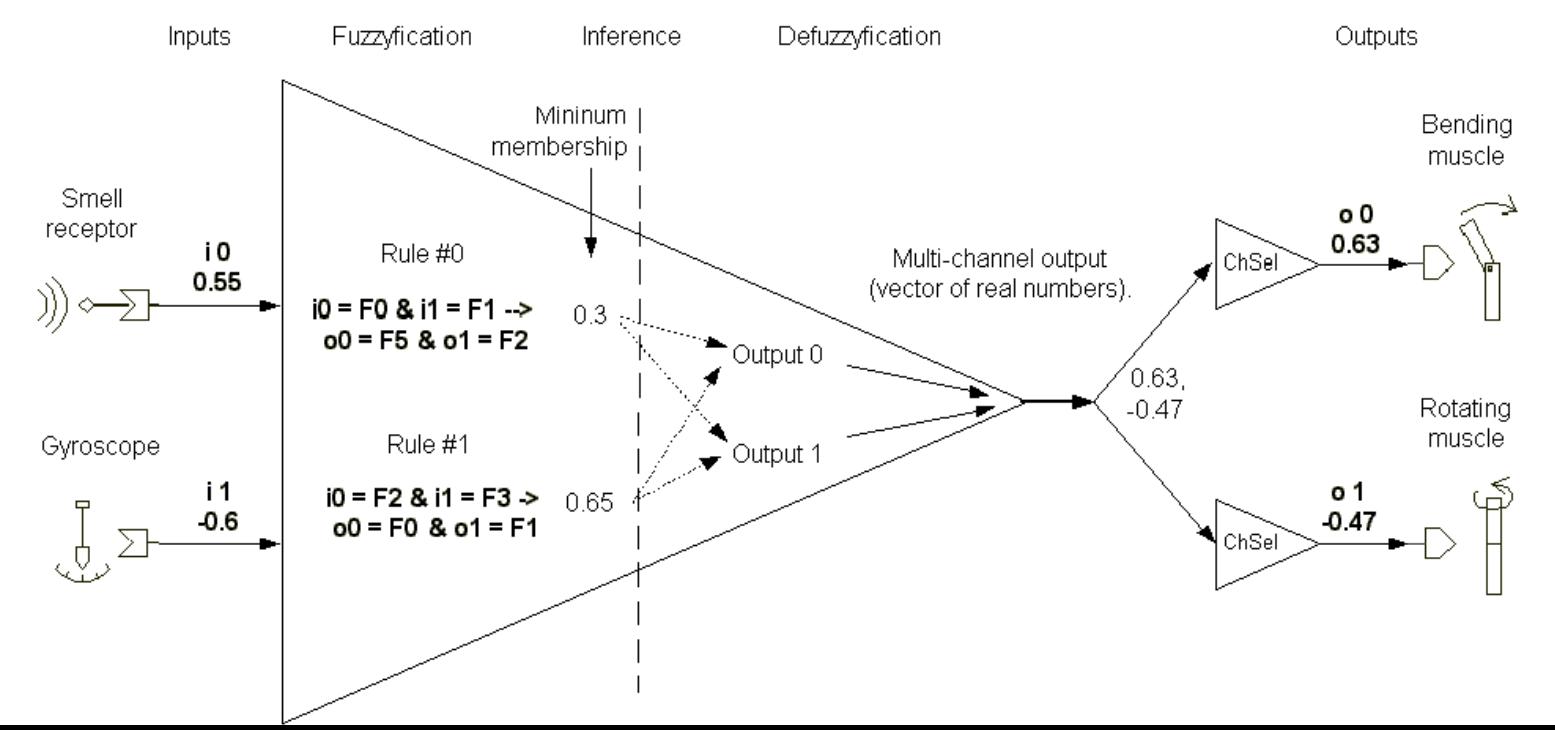

Framsticks model

### Organism. Brain. Neuron sample

#### A custom "Wheel" effector for robotic experiments

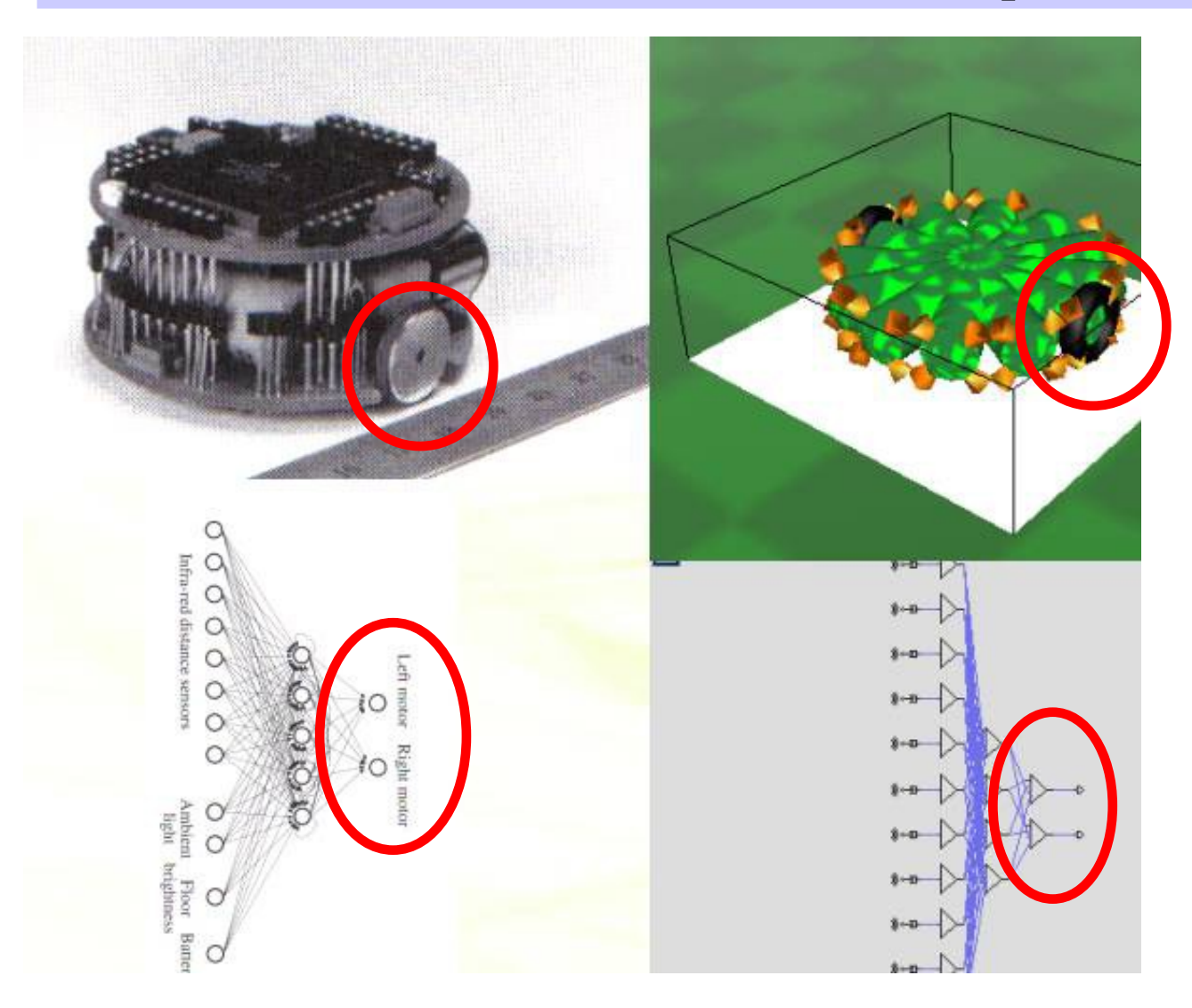

• affects movement of a Part of the creature

#### A vector eye (VEye) sensor

- optional input controls tilt (rotation)
- single output (with many channels) outputs vector coordinates
- properties: object (sic!), scale, perspective
- details: Jacek Jelonek and Maciej Komosinski. Biologically-inspired visual-motor coordination model in a navigation problem. In Knowledge-Based Intelligent Information and Engineering Systems, LNCS vol. 4253, pages 341-348. Springer, 2006. <u>[view pdf</u>]

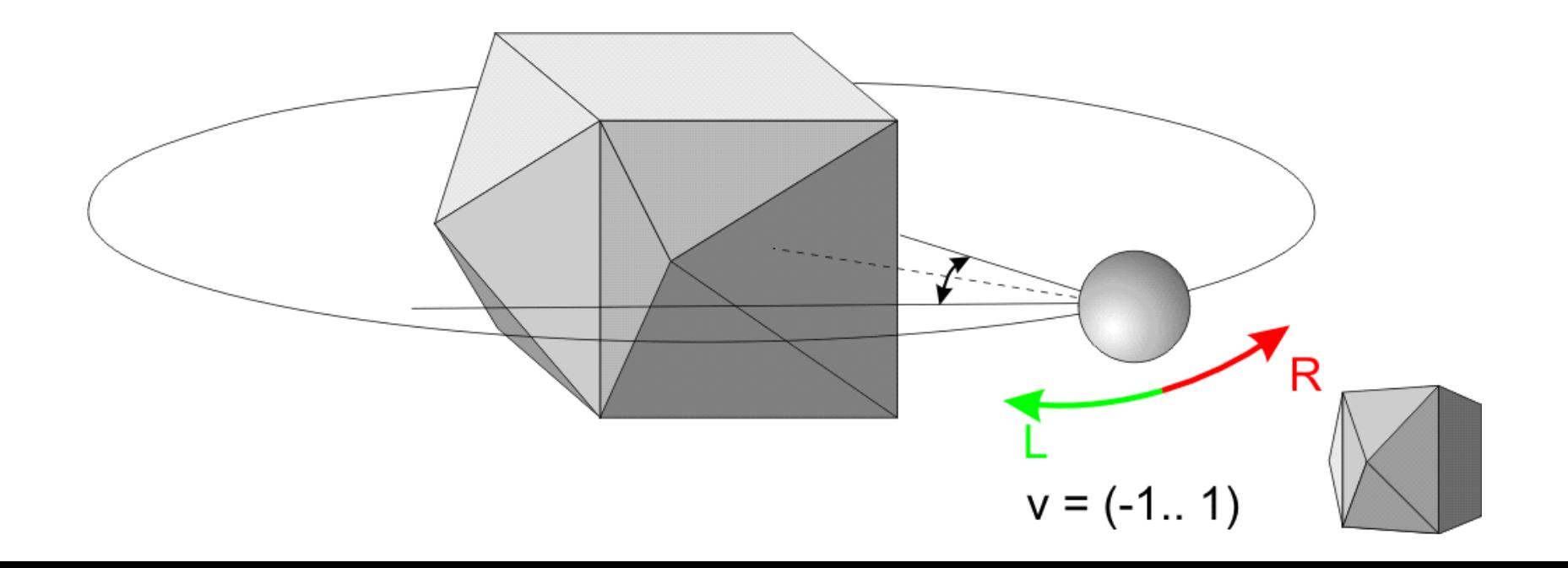

## Organism. Brain. Neuron list

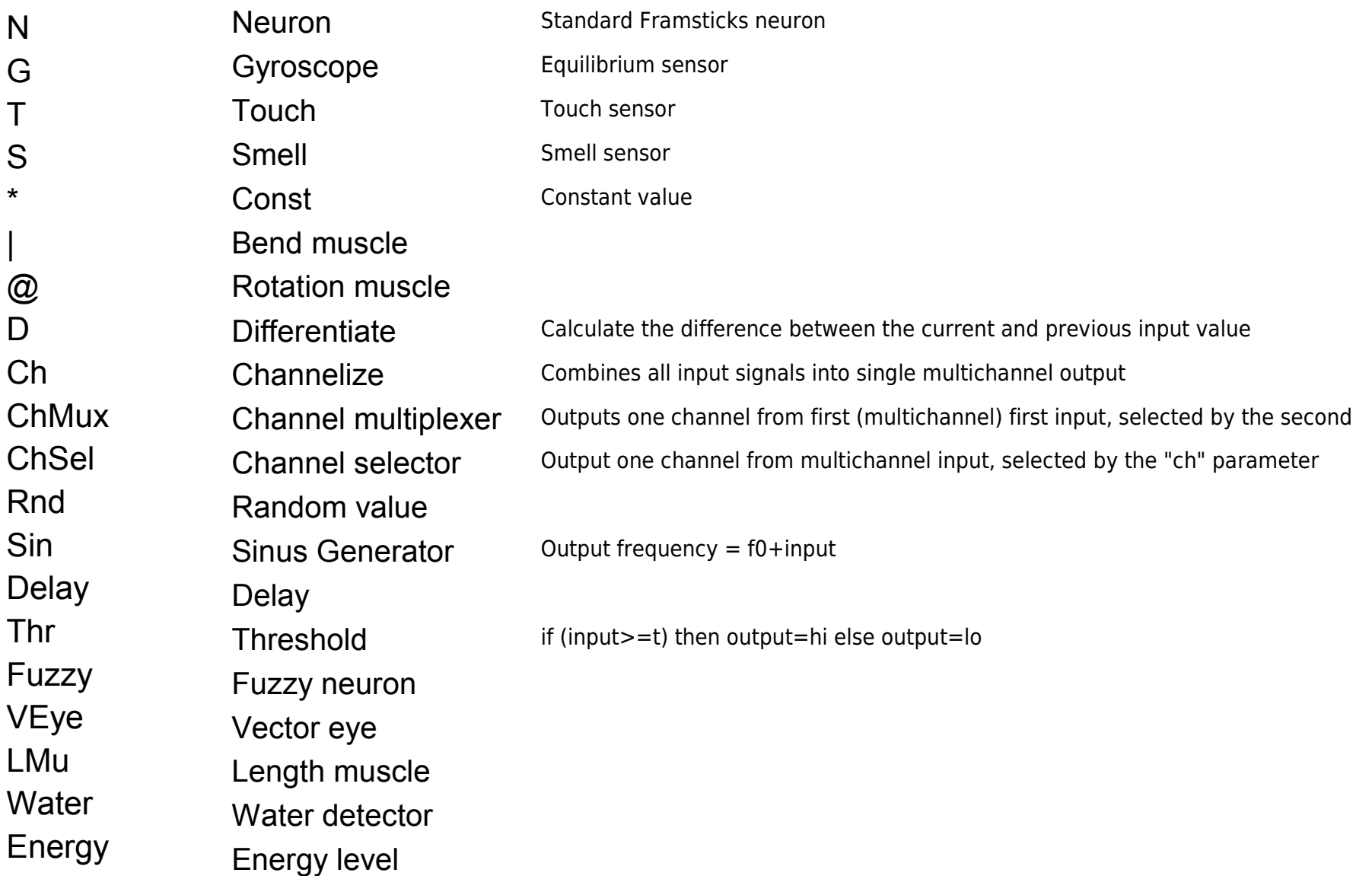

## Organism. Simulation. Interactions

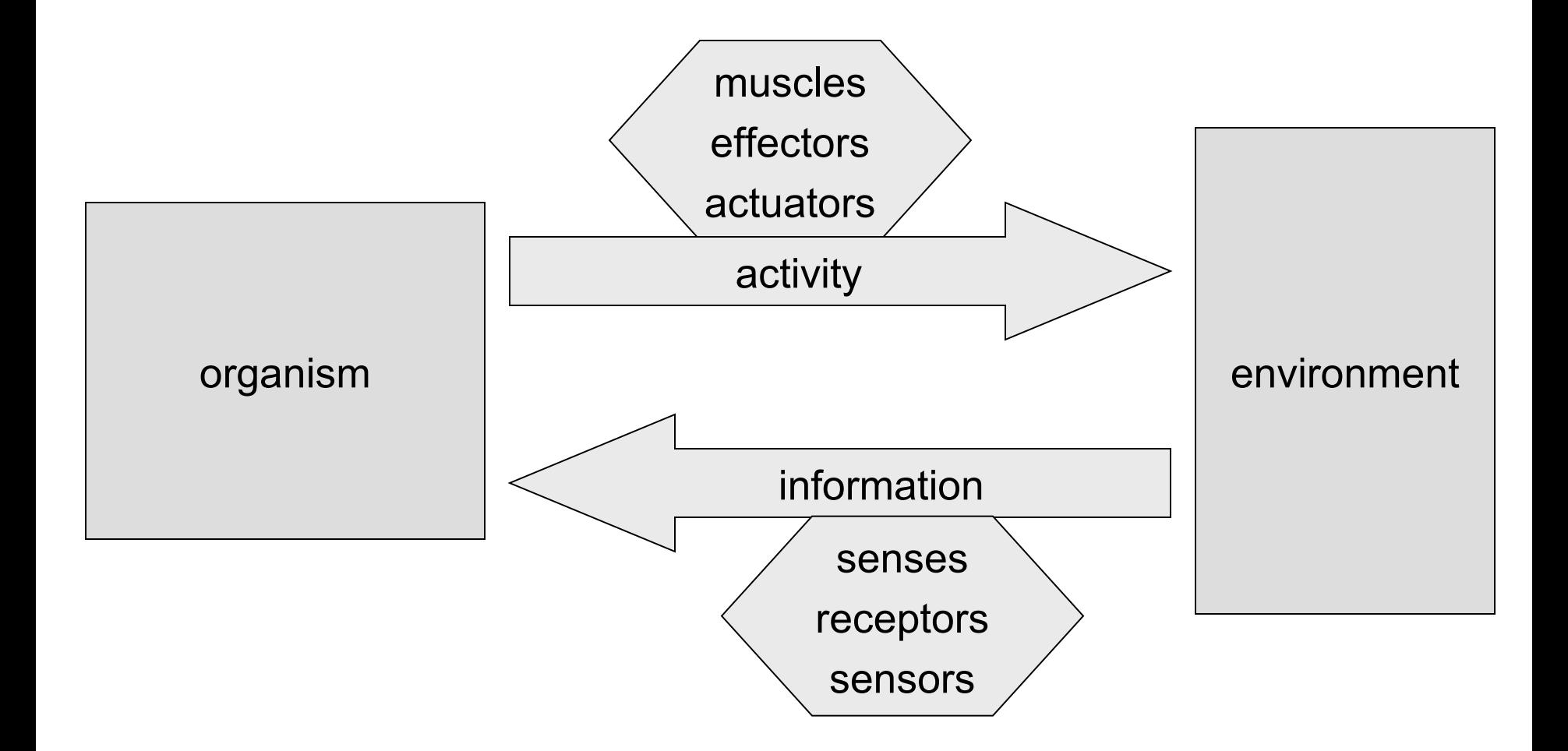

Receptors and effectors Organism. Body/Brain Framsticks model

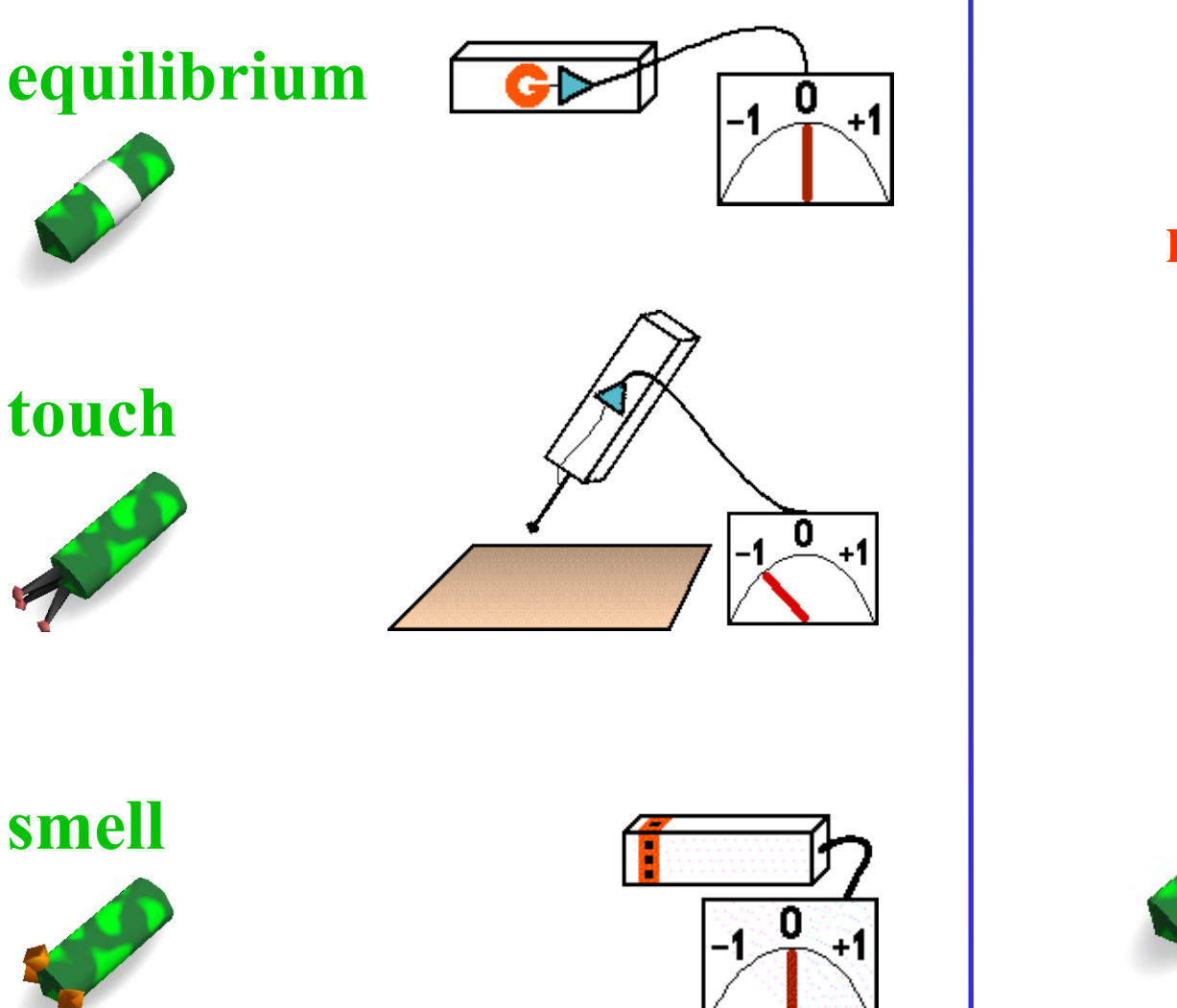

#### **bending and rotating muscles**

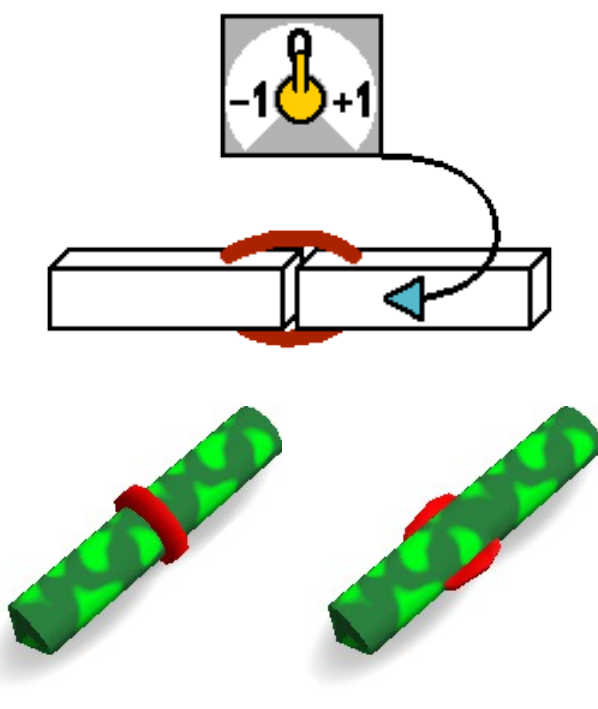

## Genetics. Transformations.

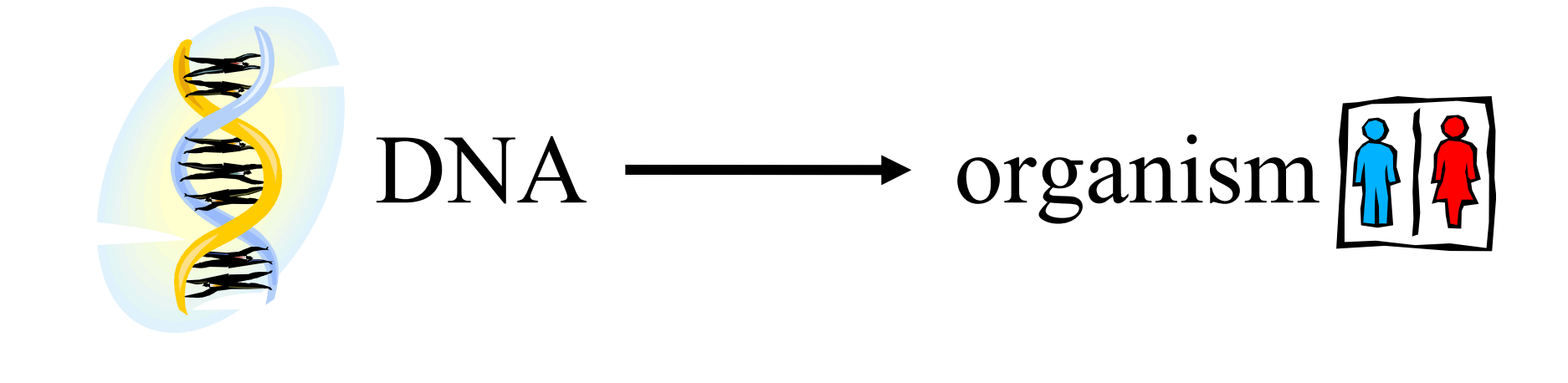

# genotype  $\frac{\phantom{1}}{1-\frac{\cdot}{1-\cdot}}$  model

## Why so important? Fitness landscapes!

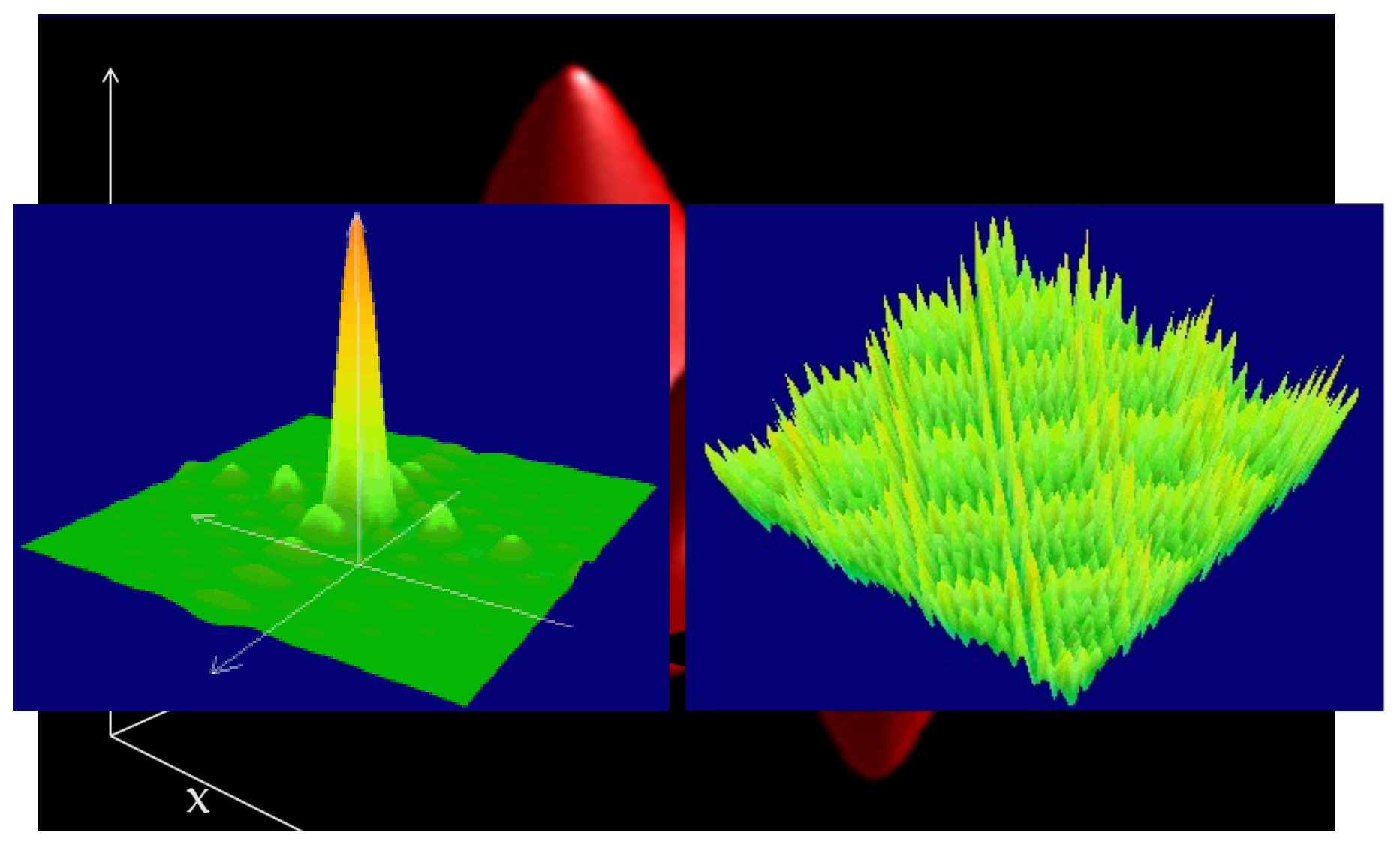

# Evolutionary algorithms

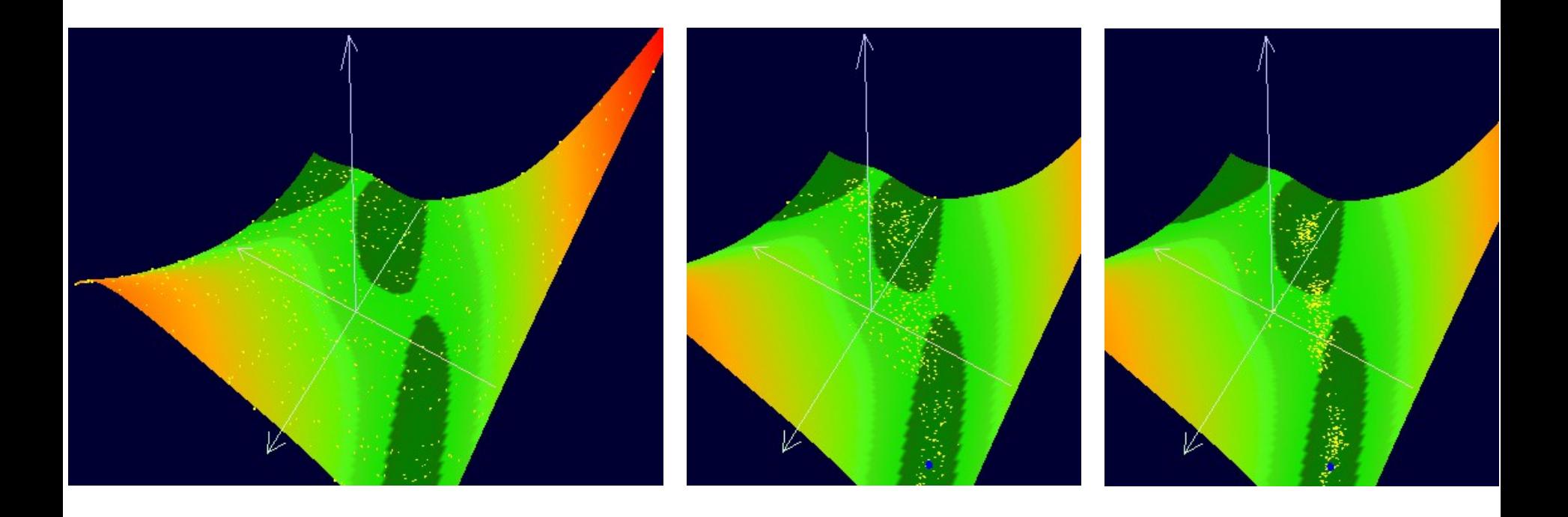

### Representation conversion graph

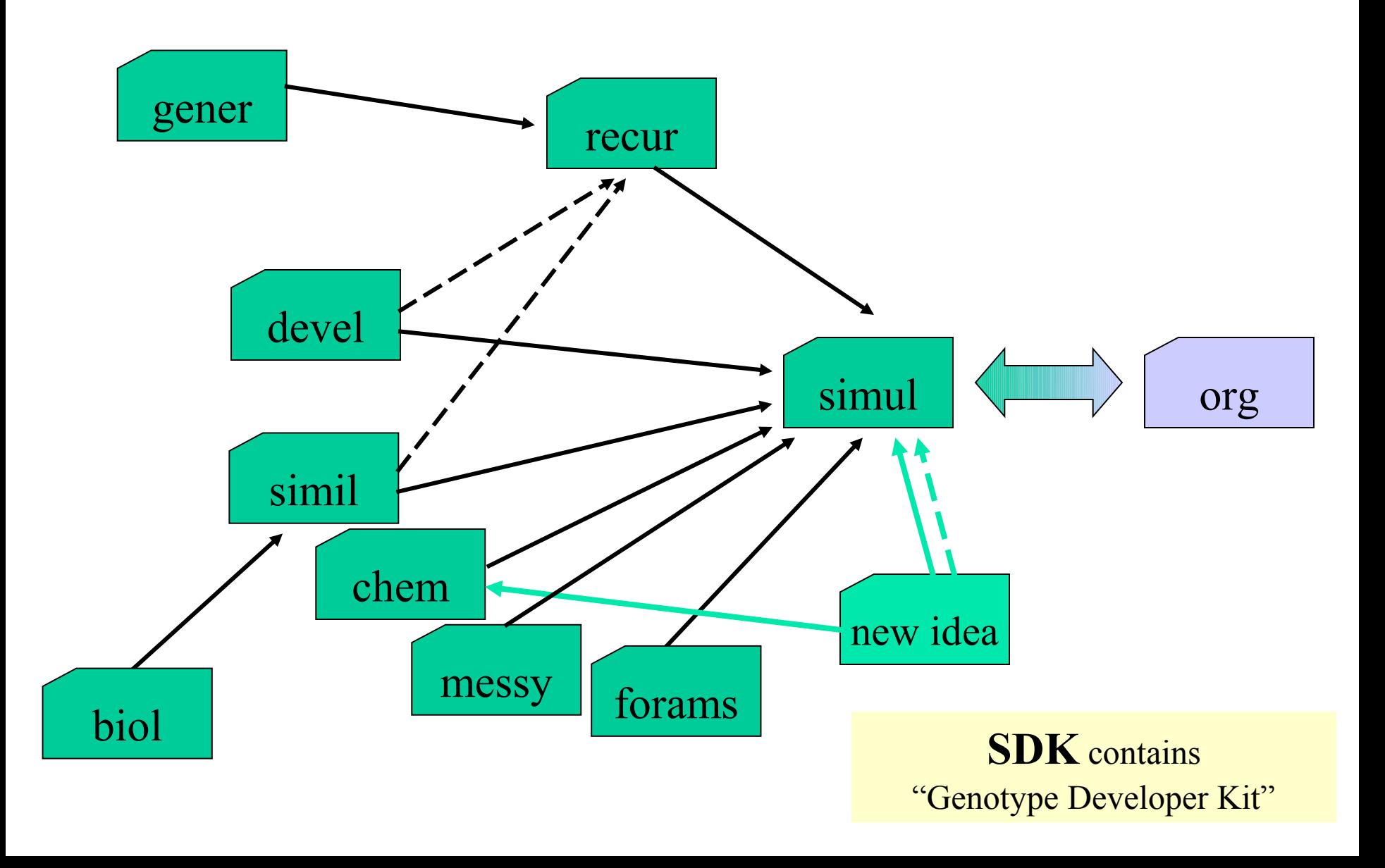

## Genetics. Mapping.

gene  $\Leftrightarrow$  gene  $\Leftrightarrow$  ...  $\Leftrightarrow$  phene

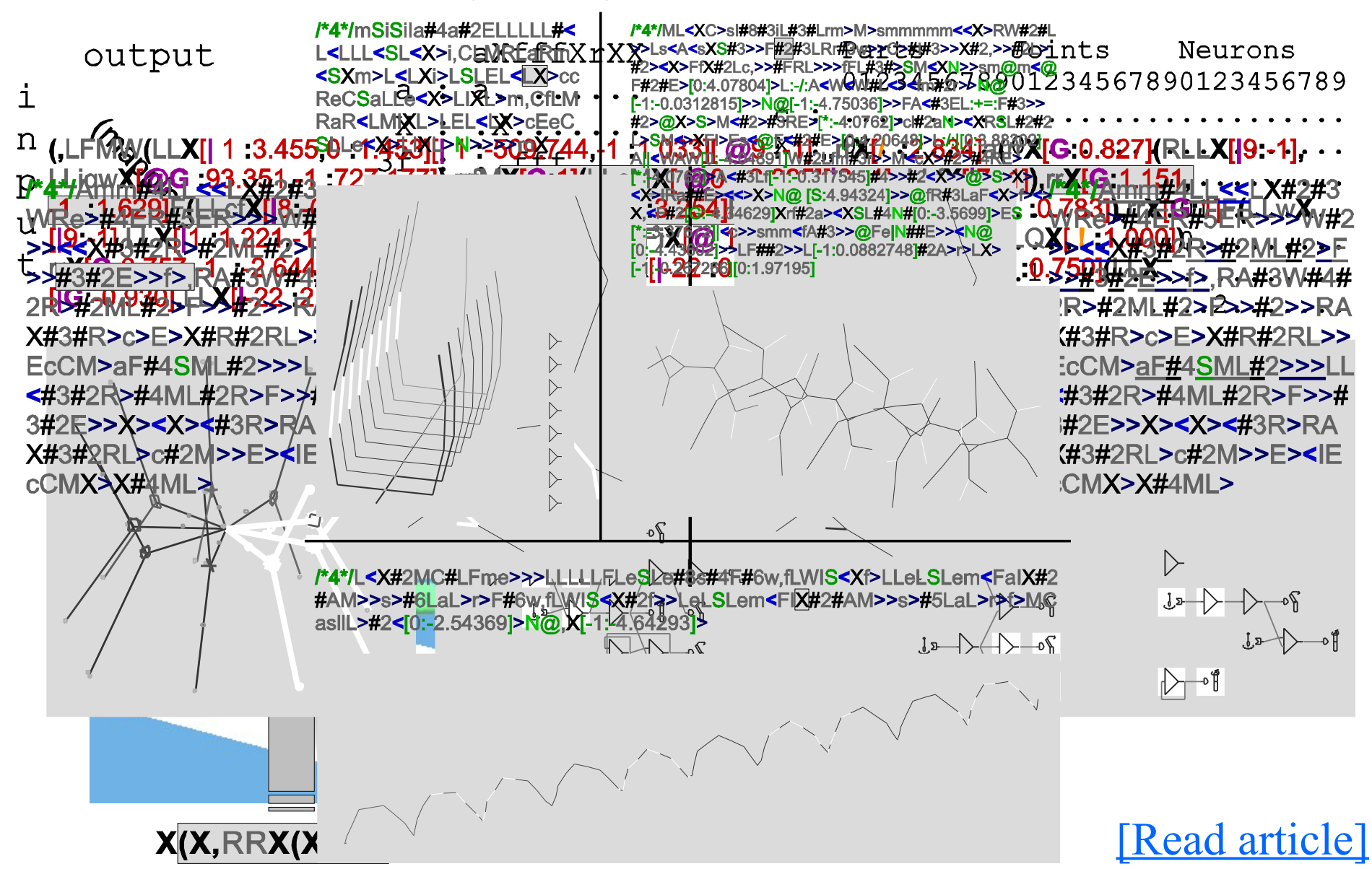

## Characteristics of genetic representations

[\[Read article\]](http://www.framsticks.com/files/common/Komosinski_Encodings_ALifeJ2001.pdf)

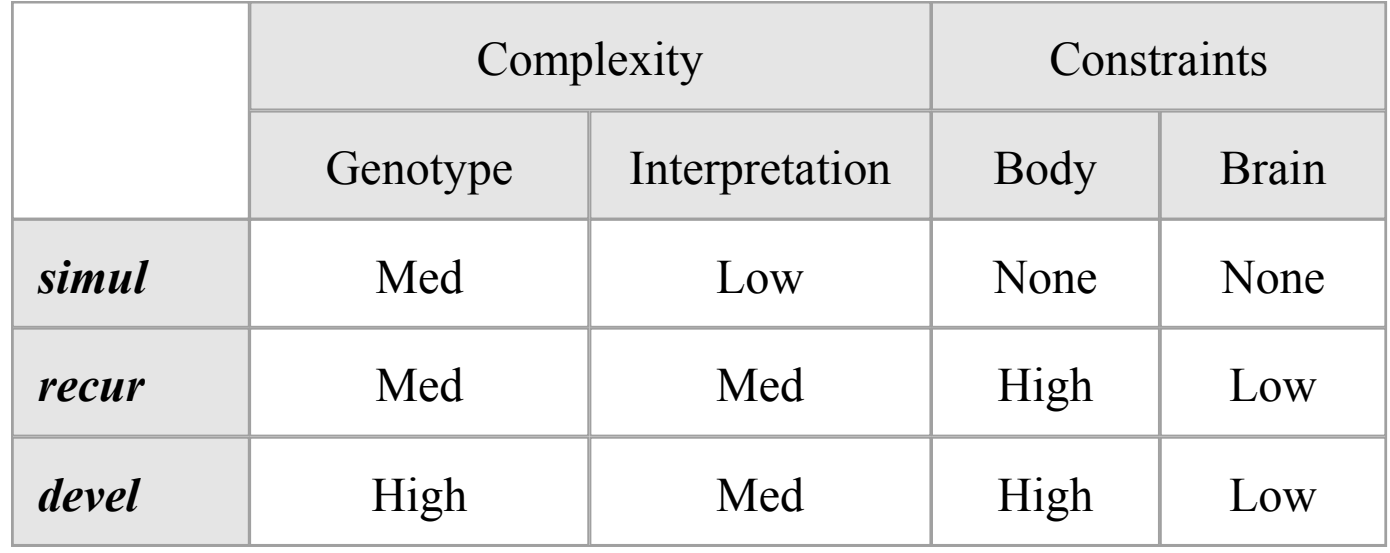

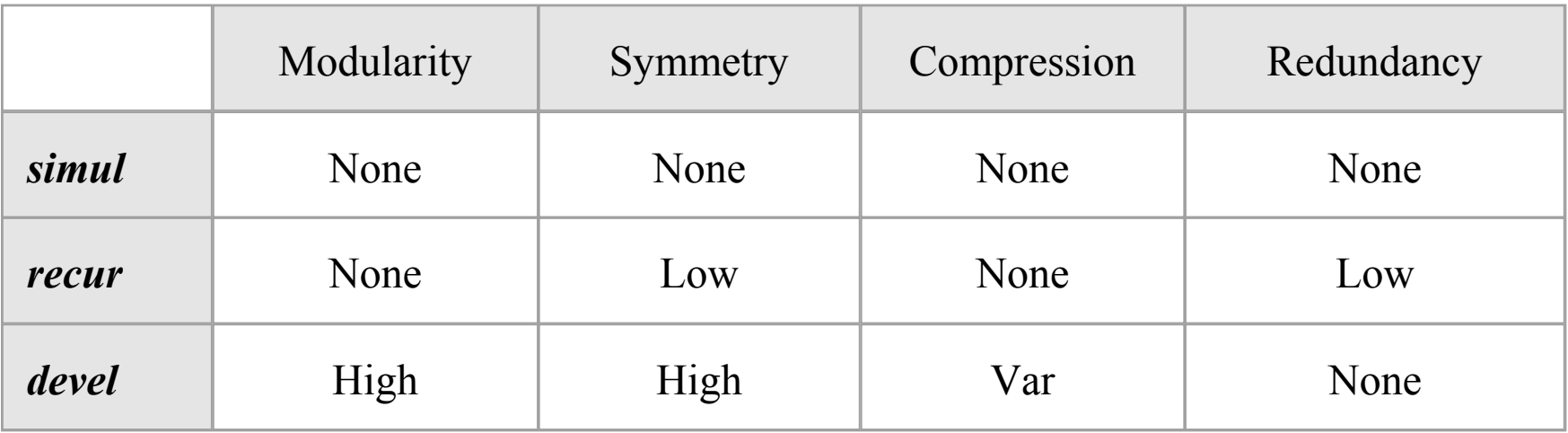

### Characteristics of genetic representations

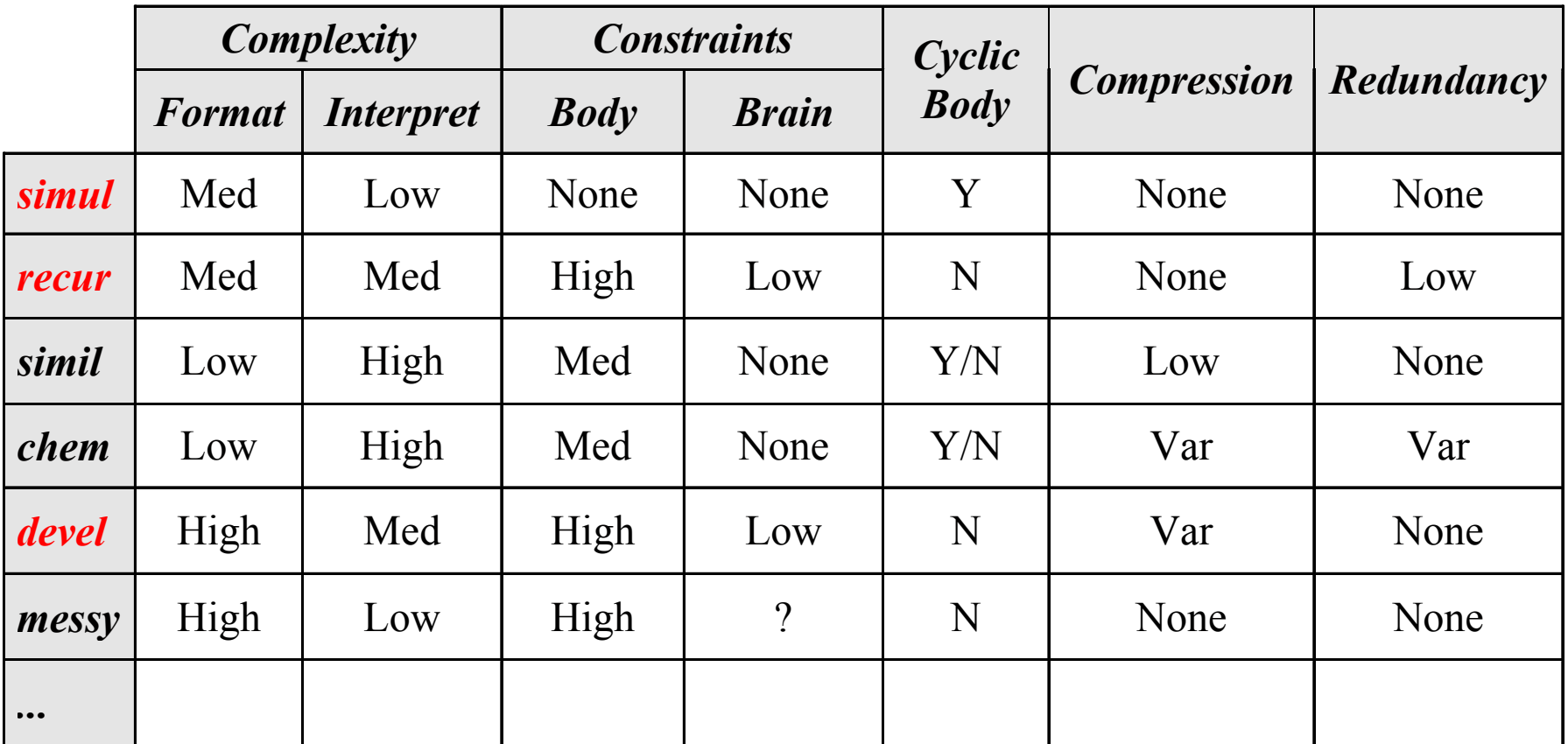

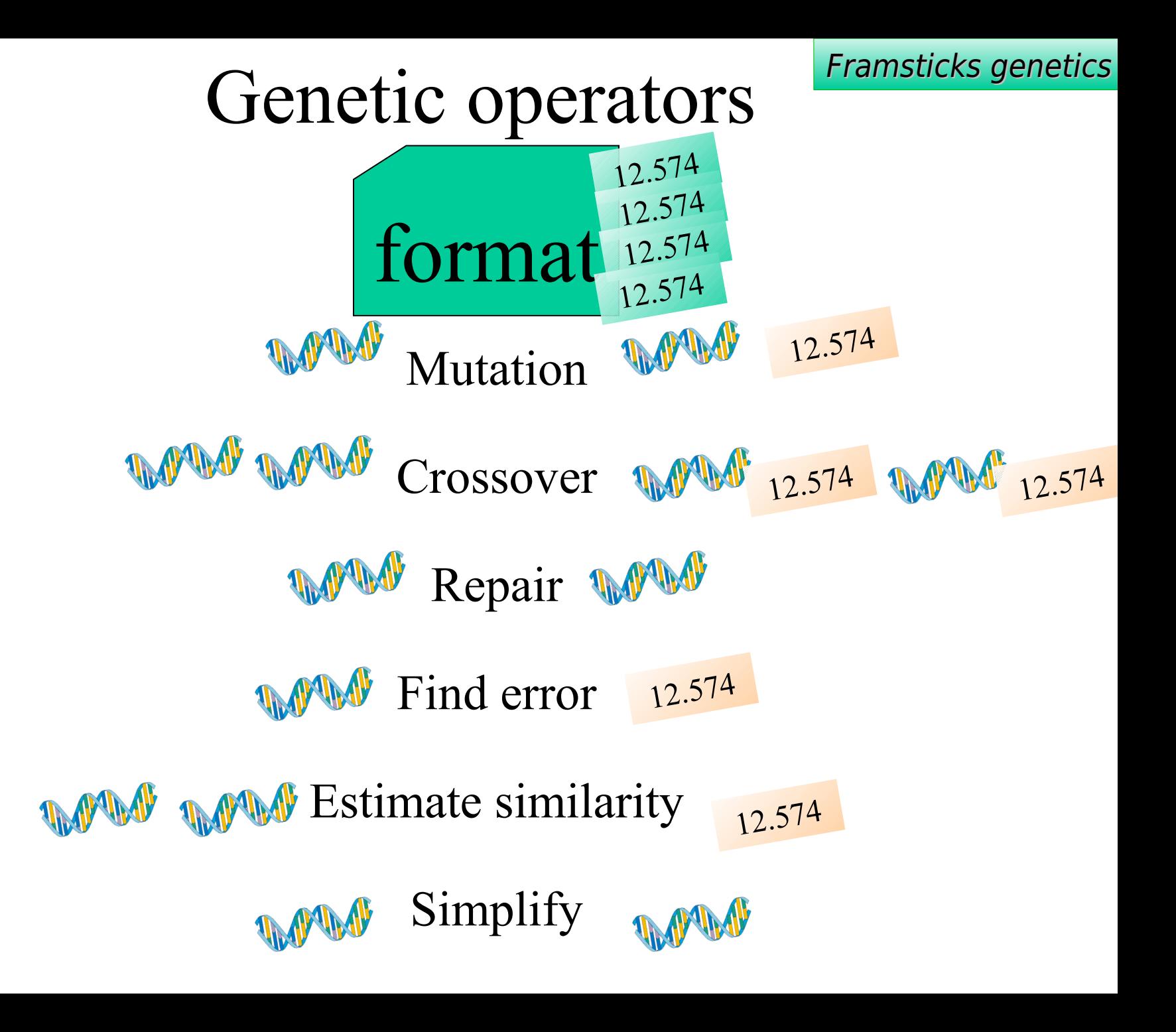

# *Simul* representation

- all parts directly described
- basic, internal format
- supports geometric relativity **p**:

```
qX(X[@,1:1],X[Sin])
```

```
p:1, m=3
p:1.50017, -0.865927
p:1.50017, 0.865927
j:0, 1, dx=1
j:1, 2, rx=-0.62568, rz=-1.047, dx=1
j:1, 3, rx=-0.62568, rz=1.047, dx=1
n:j=1, d=@
n:p=3, d=Sin
c:0, 1
```
## *Simul* genotype-phenotype relation

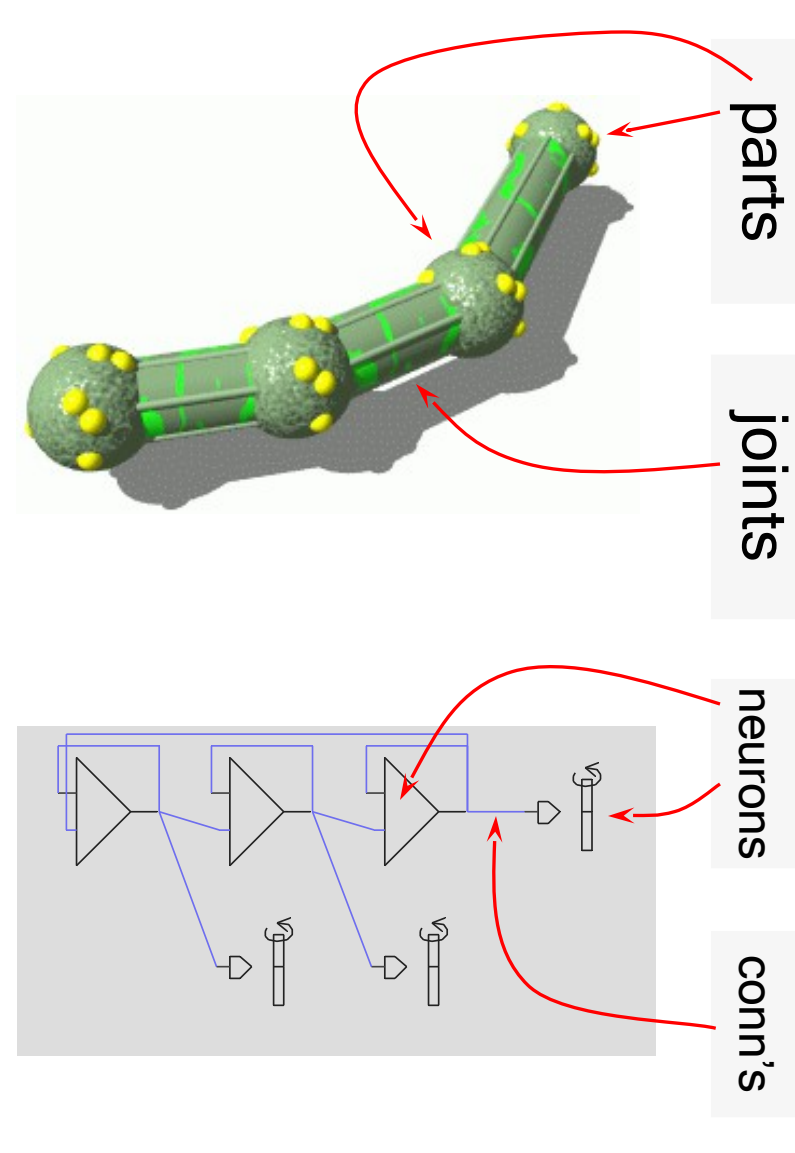

#### **//0**

...

...

- **p:m**=3
- **p:**0.000145457**,** -0.490867
- **p:**1**, m**=4**, ing**=0.0304878**, as**=0.0304878 **p:**1.00015**,** -0.339942**,** 0.354104**, ing**=0.0743**, as**=0.0743
- **j:**0**,** 1**, rx**=-0.8058**, rz**=-1.5705**, dx**=0.490867 **j:**0**,** 2**, rx**=-0.8058**, dx**=1**, stam**=0.0304878 **j:**2**,** 3**, rx**=-1.06366**, rz**=-1.5705**, dx**=0.49086**, stam**=0.07439

**j:**2**,** 4**, rx**=-1.06366**, dx**=1**, stam**=0.0236728

**n:p**=2**, d**=**N:si**=1.879 **n:j**=1**, d**=@**:p**=0.908537

**n:p**=4**, d**=**N:si**=-3.35

... **c:**0**,** 0**,** 2.408 **c:**0**,** 2**,** -0.812

```
c:1, 0
```
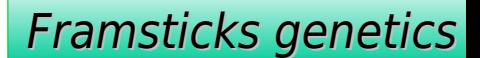

# *Simul* crossing-over

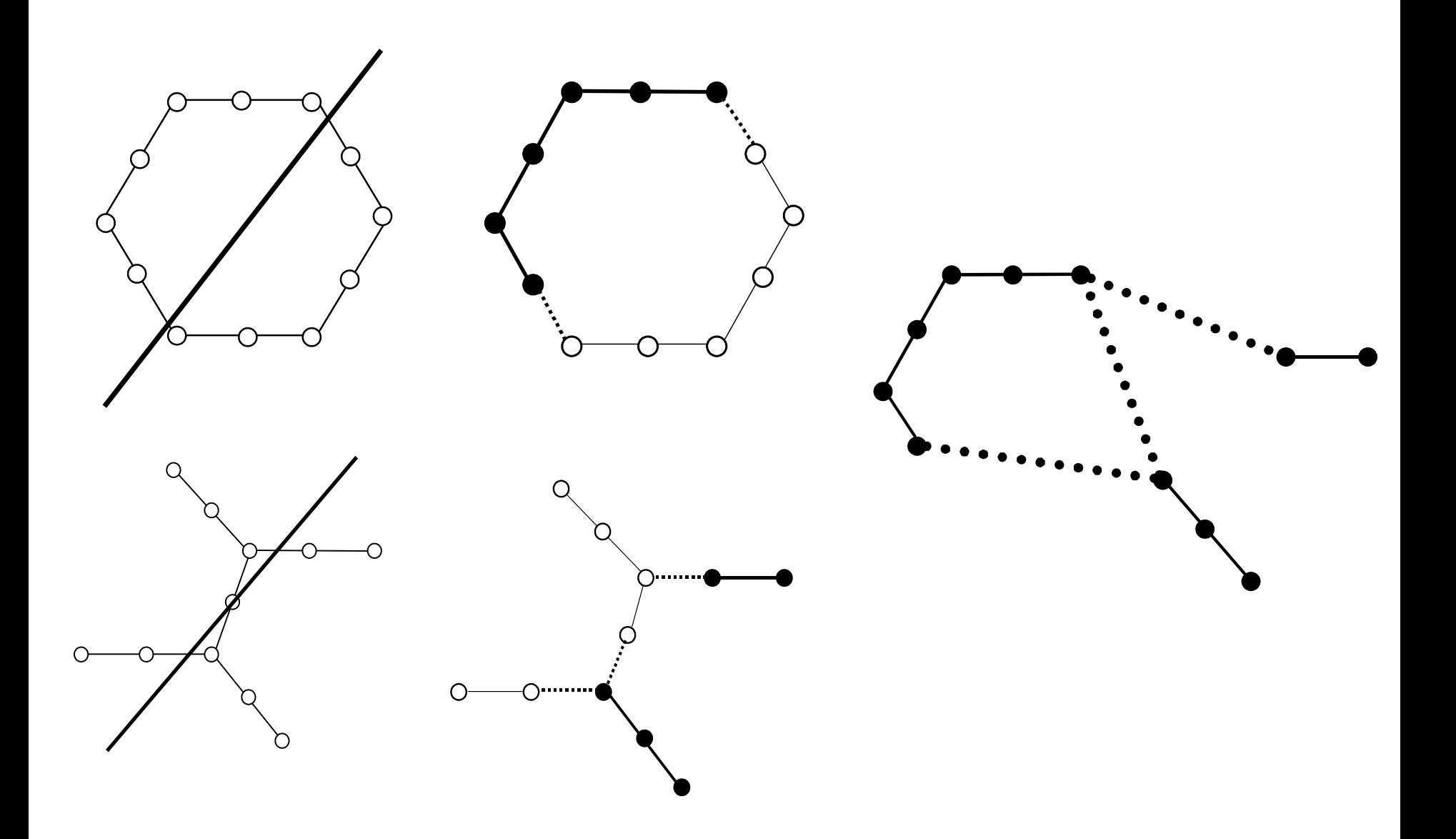

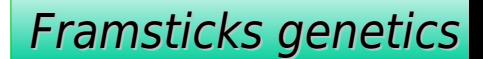

## *Simul* crossing-over

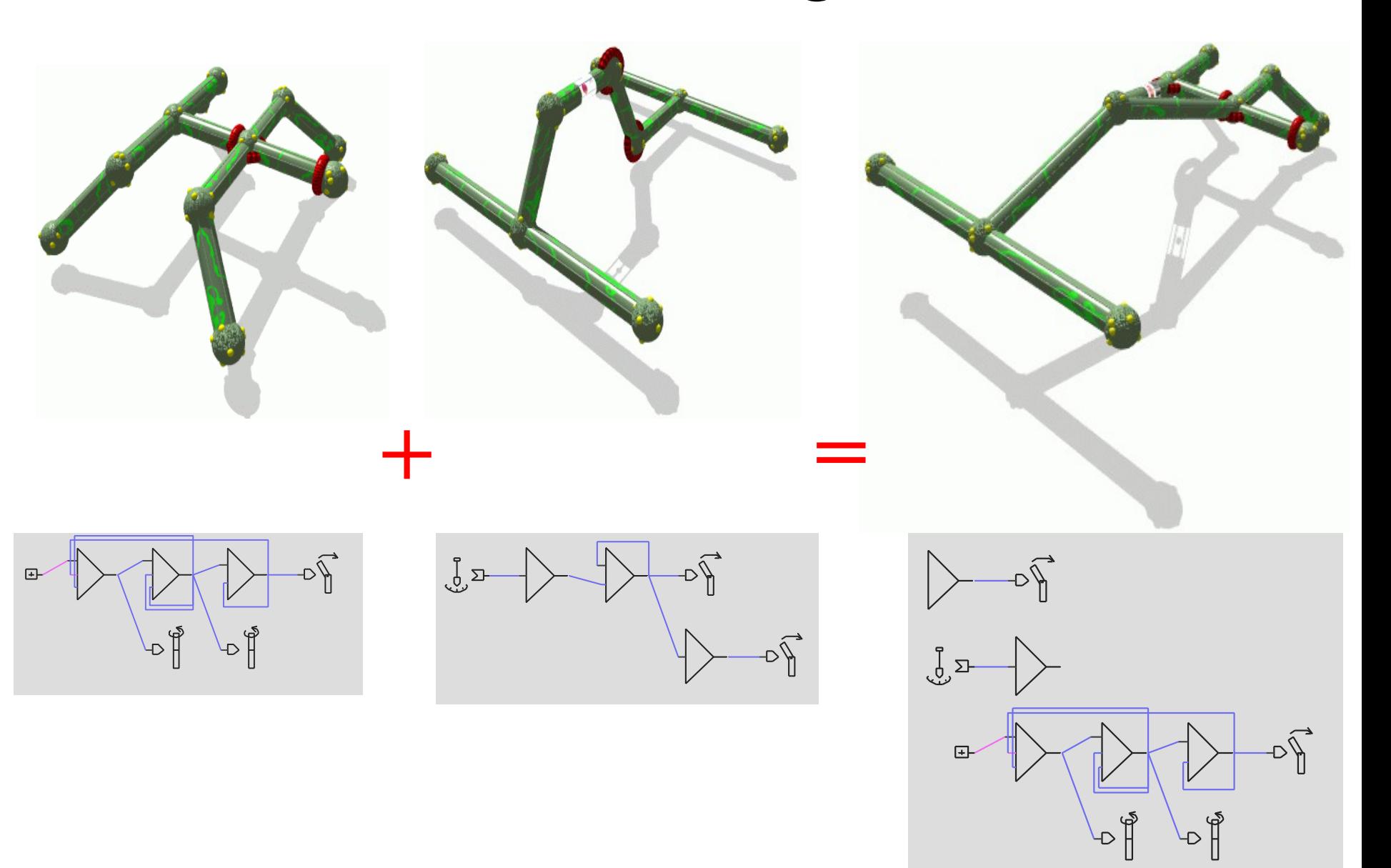

# *Recur* representation

- properties are local, relative
- properties propagate along the body
- control elements (neurons, sensors) are near elements under control (muscles, sticks)
- recurrent body (tree)
- any topology of NN
- human-friendly

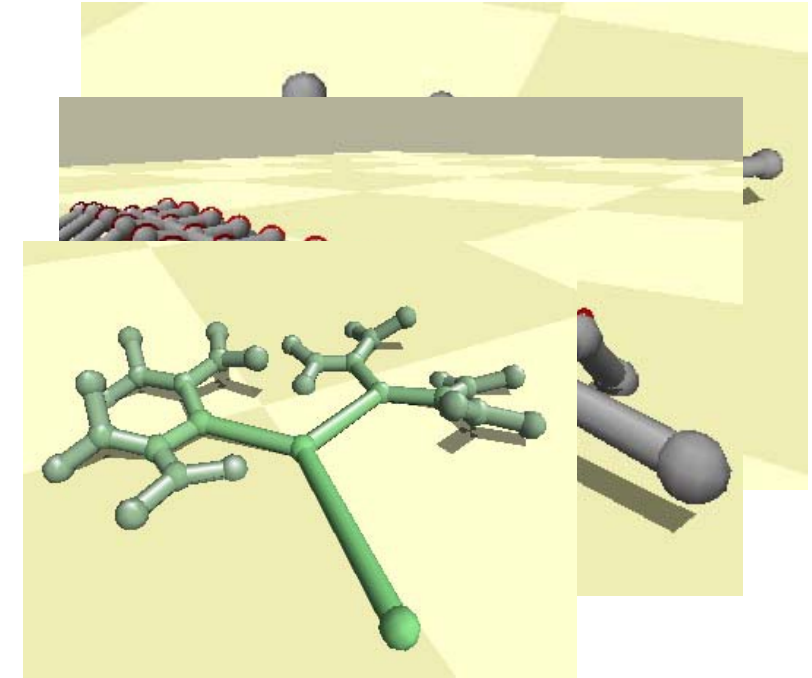

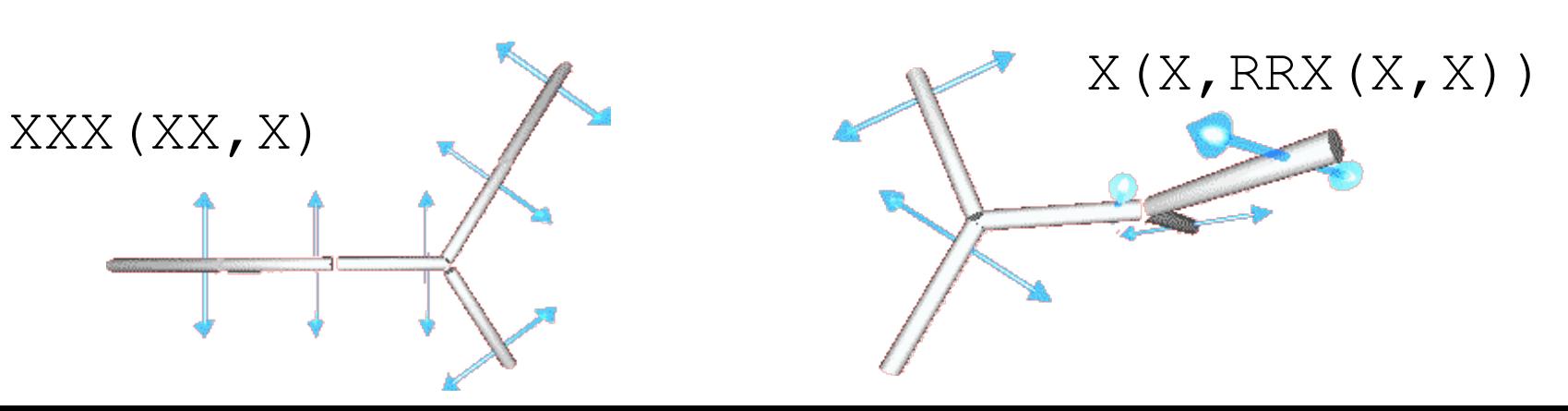

# *Recur* "modifiers"

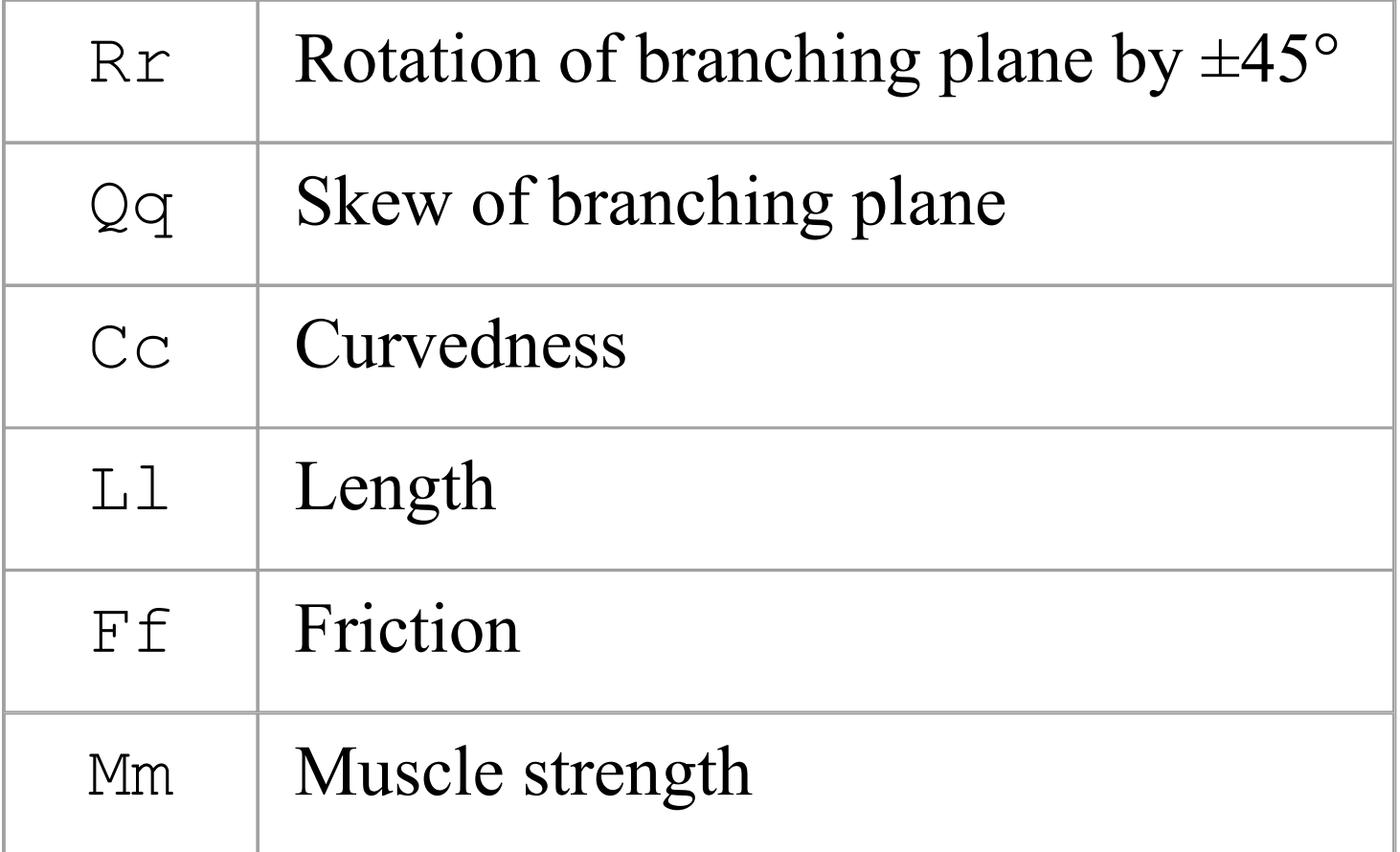

## *Recur* example

lllfffX**[0:2.420,2:-2,1 :-1][-1 :1,0:1,G:-1] [-1:1]**(RRlllfffMMMX**[|-1:-10]**lllFFFMMMX **[|-2:-1]**,fffIXlllfffMMMsX**[|6:10,\*:-10]**  (RRlllfffMMMIX**[|-4:-10]**lllFFFMMMIX**[|-5:-1] [S:313.590]**,,RRlllfffMMMIX**[|-7:10]**lllFFFMMMIX **[@-8:-1][T:1]**),RRlllfffMMMX**[|-10:10]**  lllFFFMMMX**[|-11:-1.784]**)

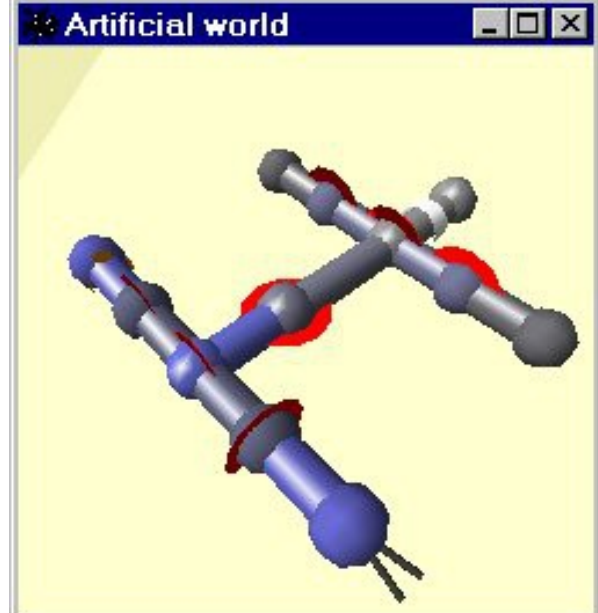

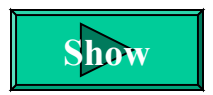

## *Recur* crossing-over

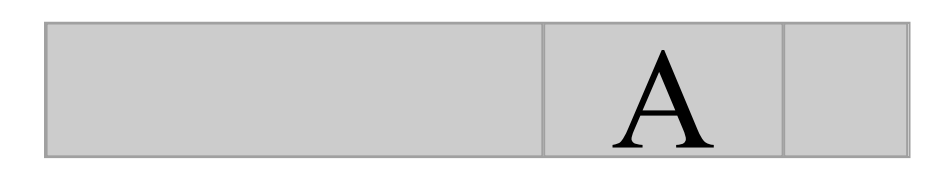

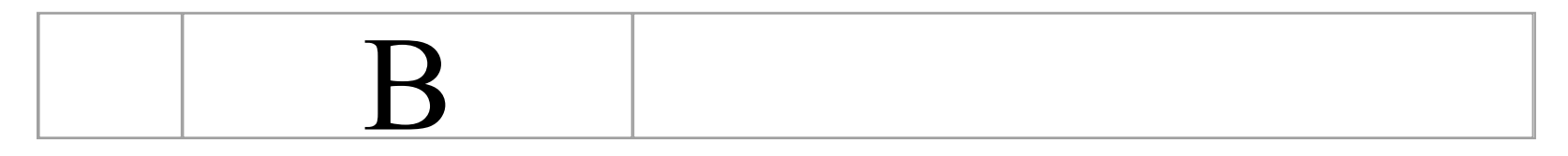

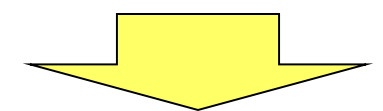

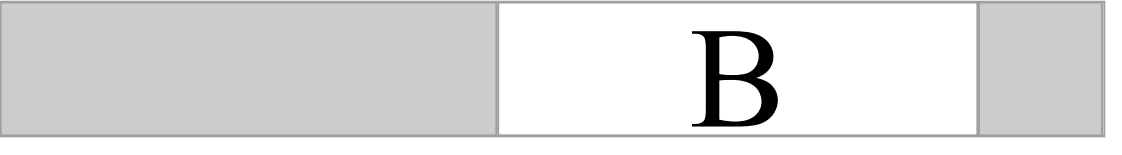

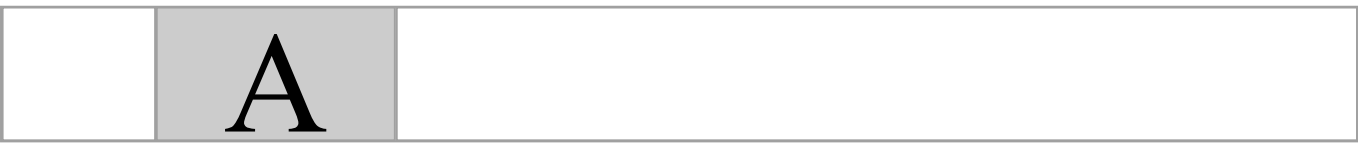

# *Gener* representation

- Generative Lindenmayer system
- A set of production rules with parameters
- Rules are activated and generate a genome
- E.g.

```
10 \leftarrow iterate 10 times
n0=56.000000 \leftarrow initial values for parameters
n1=55.000000
                      \leftarrow production rules begin
P3
P3(n0,n1): n0>10.0 | X(2.000000)C(1.000000)R(2.000000)X(1.000000)?: n0>1 |P3(12.000000-n1,2.000000)P2(3.000000,2.000000)
P2(n0,n1): n0>2.0 | X(3.000000) q(2.000000)X(1.000000)^P0(n0-5.000000,n1)X(2.000000)X(1.000000)?
```
# *Simil* representation

#### • BODY:

- list of body components (sticks) with "links" and properties
- joined according to links' similarity
- BRAIN:
	- list of NN connections, effectors, senses with "links" and properties
	- connected according to links' similarity

stick ( 5, 9, 9, 6 ) ( 4, 7, 6, 5 ) 5 4 1 9 8 1 9 8 4 0 6 stick ( 5, 9, 9, 8 ) ( 0, 7, 6, 6 ) 9 7 1 3 4 1 6 6 4 7 0 stick ( 8, 0, 0, 2 ) ( 2, 4, 9, 3 ) 9 7 5 4 3 4 1 1 5 8 0 stick ( 3, 9, 7, 2 ) ( 3, 2, 5, 5 ) 3 1 2 6 9 7 4 9 8 3 0 conn ( 1, 1, 0, 8 ) | ( 9, 4, 0, 4 ) 5 conn T ( 5, 1, 0, 3 ) @ ( 7, 8, 7, 7 ) 6 conn ( 1, 1, 0, 8 ) | ( 9, 4, 6, 4 ) 5

# *Biol* representation

- 26 characters of latin alphabet
- every sequence starting after **aa** and extending to the first **zz** sequence is considered a gene
- this encoding exhibits properties similar to DNA
- sample genome: aaasdfgvcxaadzsdfgbvcxsfdrfgthnbzzvcxsdfgzz
- Operators: horizontal gene transfer, crossing over, substitution, deletion, insertion, gene duplication, translocation

# *Chem* representation

- "chemical" substances in 3D
- transforms initial substances into an organism
- rules of growth of body and brain
- saturation threshold to fire a rule
- propagation and changes of substances along growth directions
- propagation of properties of grown elements

4 rules 3 substances 2 properties

0.144 0.833 0.940, 0.546 0.249 grow stick, 0.859 0.604 0.707, 0.516 0.600 0.941 0.876 0.303, 0.038 0.630 grow stick, 0.902 0.320 0.035, 0.648 0.525 0.767 0.201 0.636, 0.751 0.022 grow stick, 0.321 0.661 0.663, 0.311 0.319 0.951 0.283 0.454, 0.428 0.997 grow stick, 0.996 0.554 0.162, 0.192 0.160

# *Messy* representation

- any string of characters is a valid genotype
- simple genetic operators
- various interpretation approaches are possible, e.g.:
- sections correspond to elements of body and brain
- Z AAAAA BCLQU BCLQU BCLQU YYYYB BCNDG BCLQU BCLQU …
- SectionTag Z starts parts section:
- AAAAA label, BCLQU BCLQU BCLQU ... coordinates
- Labels are recalculated as follows:
- $AAAA = 0*26^4 + 0*26^3 + 0*26^2 + 0*26^1 + 0*26^0 = 0$
- YYYYB =  $24*26^4 + 24*26^3 + 24*26^2 + 24*26^1 + 1*26^0 =$ 11406097, …

# *Devel* representation

- encodes development
- codes are commands of differentiation
- these instructions are executed in parallel
- supports symmetry and modularity
- development starts with a single, undifferentiated ancestor cell
- stops when all the cells are differentiated

#### **<<**Fm**<<**X>N[1:-2.25791]|[G:3.49452]>X>M,X>X

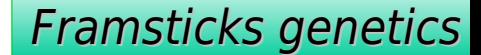

# *Devel* development

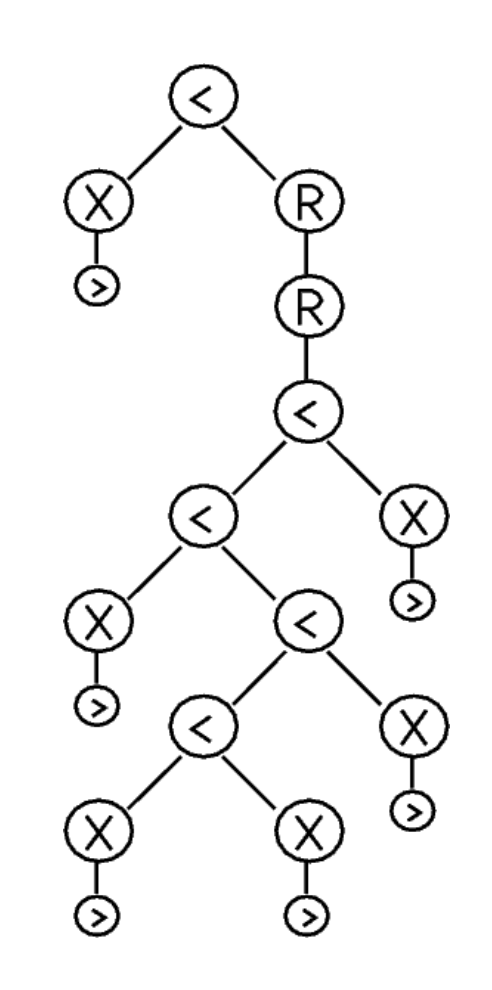

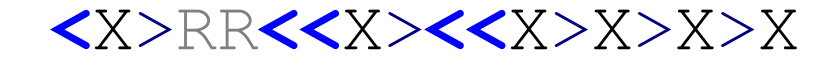

# *Devel* examples

• Neural links are duplicated when a neuron divides • Parts of the genome may be repeated

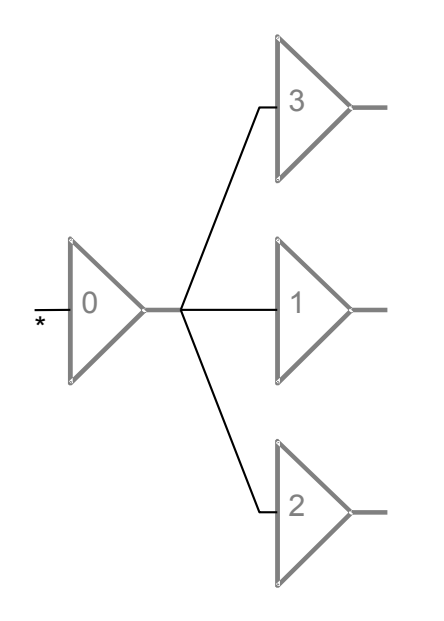

**<**X>N**<**[\*:5]>[-1:5]**<**>**<**>>

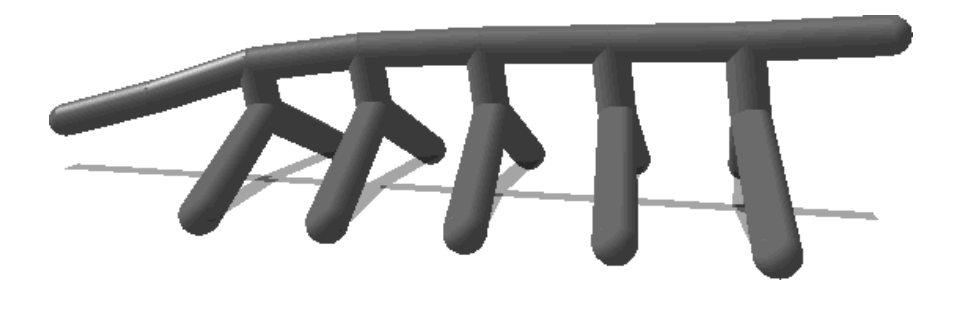

rr**<**X>#5**<**,**<**X>RR**<<**ll X>LX>LX>>X

## *Devel* crossing-over

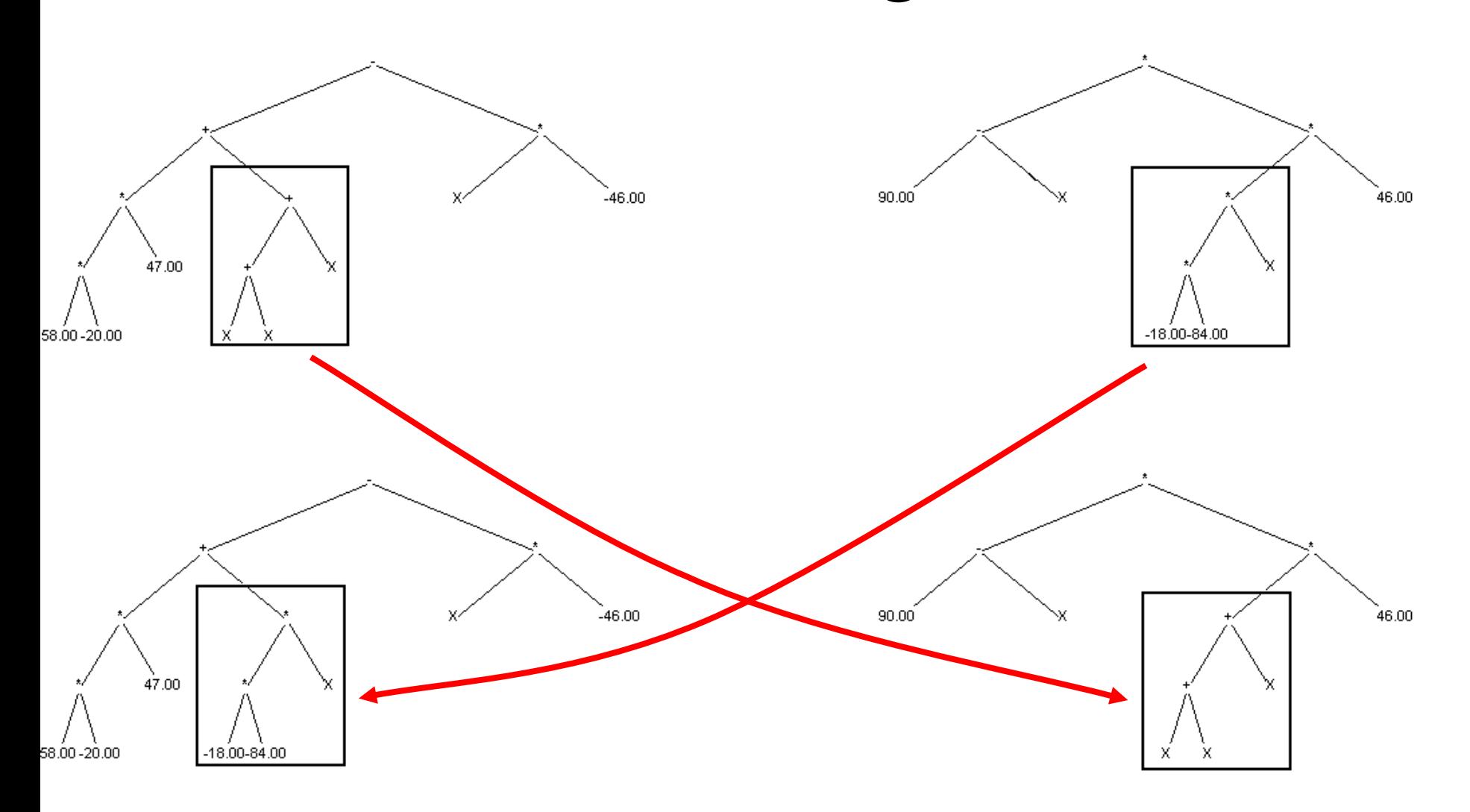

# Mutation and repair

- Mutation: modification of every element of a genotype. Small, local changes
- Validity test: many aspects
- Repair: attempt to correct an invalid genotype
	- ensure each property value is within allowed interval
	- correct neural links

– ...

– contextual: match brackets, etc.